#### , tushu007.com

### <<Autodesk Inventor 8

<<Autodesk Inventor 8

- 13 ISBN 9787302082118
- 10 ISBN 7302082111

出版时间:2004-3-1

Autodesk

页数:495

字数:715000

extended by PDF and the PDF

http://www.tushu007.com

### <<Autodesk Inventor 8

# Autodesk Mutodesk Inventor 5 Essentials Courseware 14 Autodesk Inventor Autodesk ATC Autodesk Inventor CAD CAD

, tushu007.com

# <<Autodesk Inventor 8

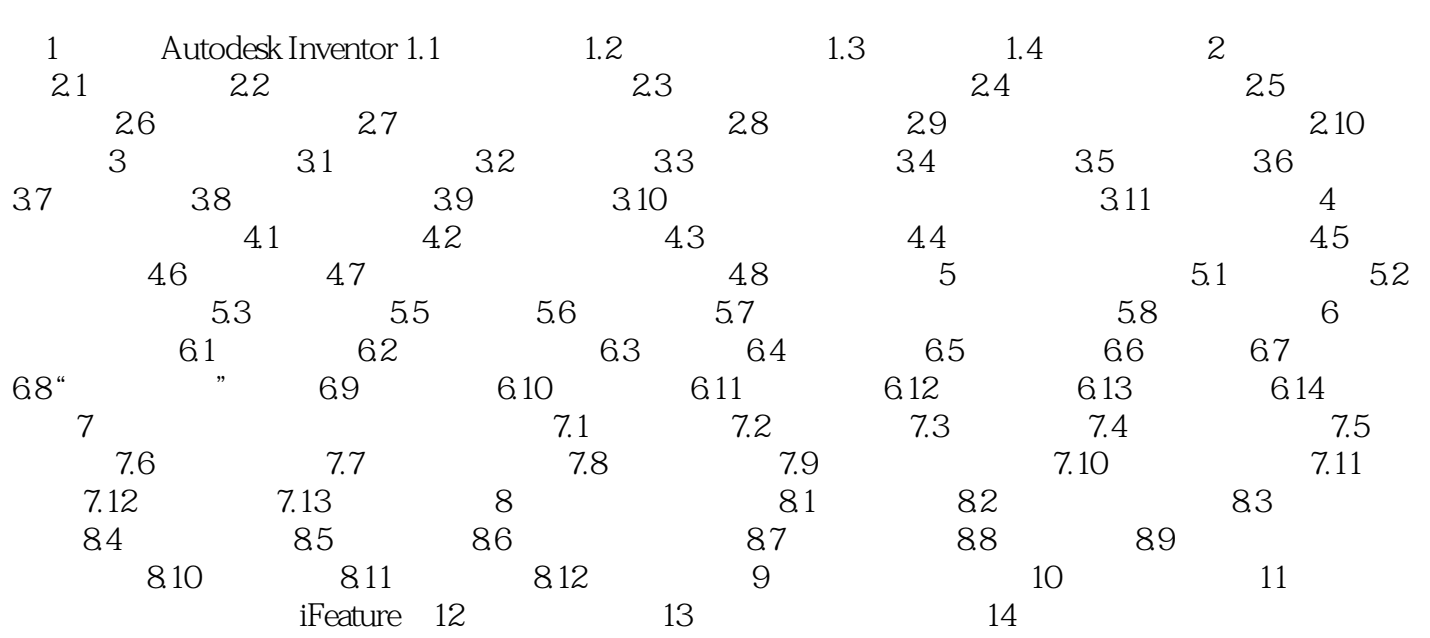

### , tushu007.com

## <<Autodesk Inventor 8

本站所提供下载的PDF图书仅提供预览和简介,请支持正版图书。

更多资源请访问:http://www.tushu007.com